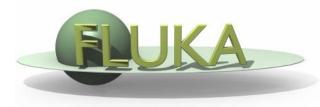

FLUKA Beginner's Course

#### Aim of the exercise:

- 1- Discover biasing power
- 2- Experience region importance
- 3- Use of cylindrical mesh USRBIN
- 4- Plot USRBIN in the Geometry Editor
- 5- Use of Conditional Directives

□ Start from the solution of ex5 (copy both inp and flair files):

mkdir ex10 ; cp ex5/ex5.\* ex10/. ; cd ex10

□ Geometry modifications:

create a concentric shielding

- e.g.:
  - Add 1 RCC surrounding the target
    (R=10cm; Zmin=-10cm; Zmax=30cm)
  - Add 6 ZCC (radius = n x 40cm)
  - Add 2 XYP planes (z=-100cm and z=150cm)
  - Add 1 XZP plane (y=0)

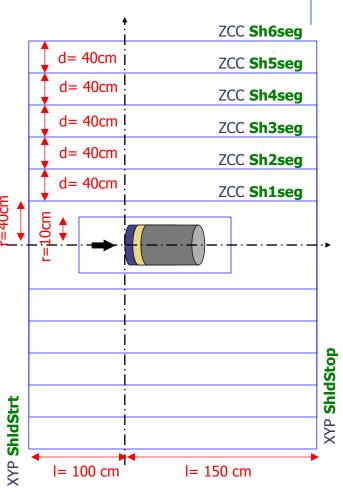

#### **Materials**

- Shielding will be made of concrete
- Concrete is not a FLUKA predefined material
- It has to be defined

| <u>Concrete:</u> | (mass f | fraction) |       |
|------------------|---------|-----------|-------|
| Hydrogen         | 0.01    | Aluminum  | 0.034 |
| Carbon           | 0.001   | Silicon   | 0.337 |
| Oxygen           | 0.529   | Potassium | 0.013 |
| Sodium           | 0.016   | Calcium   | 0.044 |
| Magnesium        | 0.002   | Iron      | 0.014 |

Density: 2.42g/cm<sup>3</sup>

Assign it to all the shielding region
 (Are you clever enough to do it with one single card?)

- Set the importance to 1, for all regions and particles
- □ For regions having y>0 set importance to  $2^n$  (n =#layer)
- □ For regions having y<0 set importance to  $1/2^n$  (n =#layer)
- Enclose biasing within a #if Flag\_BIAS statement (to be activated through #define)

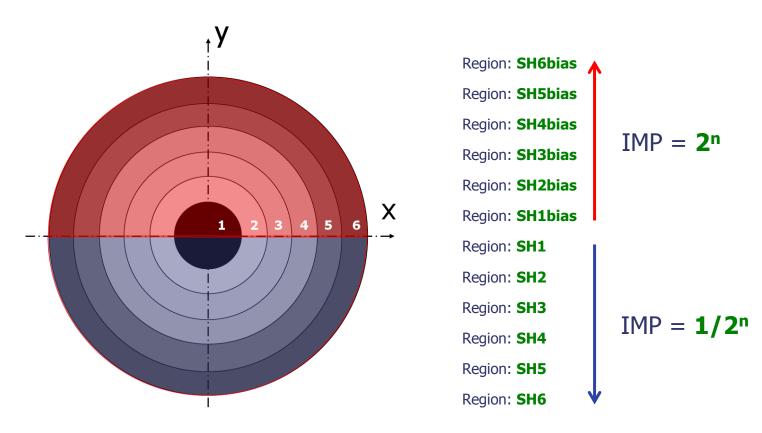

#### **Scoring**

- Add one region independent scoring for neutrons (USRBIN)
  - To span over the whole geometry
  - To have sufficient bins
  - To have cylindrical coordinates [i.e. R-Phi-Z]
  - Unformatted output on unit 54

#### Run

- 2 separate runs, w/ and w/o biasing (do not overwrite results)
- □ 5 cycles, 10000 primaries each

#### **Plot**

- USRBIN results in Flair
- Region importance in the Geometry Editor
- USRBIN results in the Geometry Editor

How to display region importance in the Geometry Editor

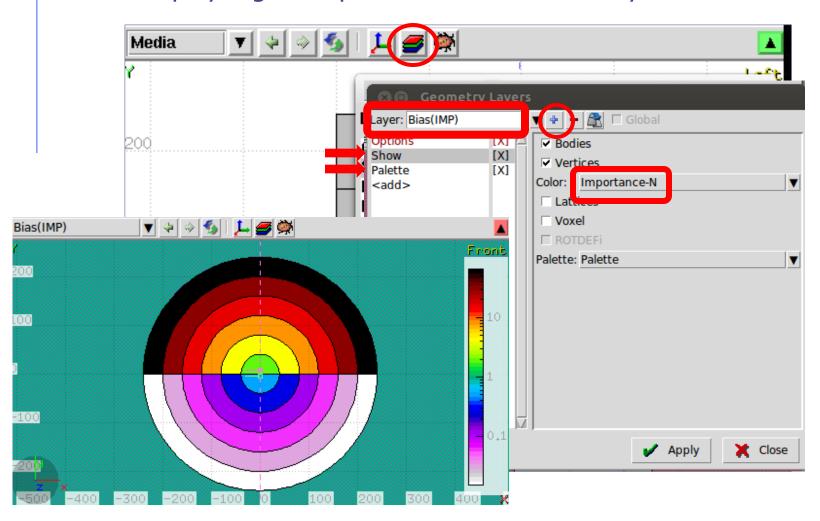

# Exercise 10: Importance biasing - Results No BIAS

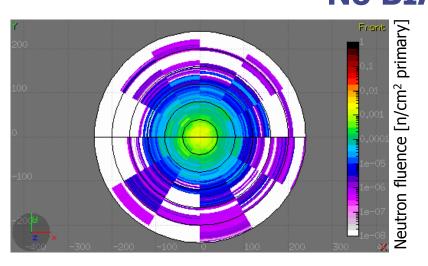

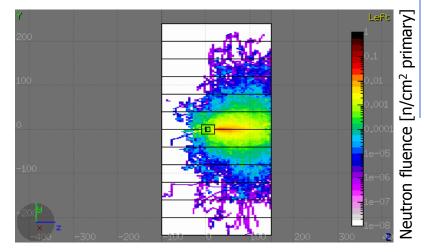

#### **Region Importance Biasing**

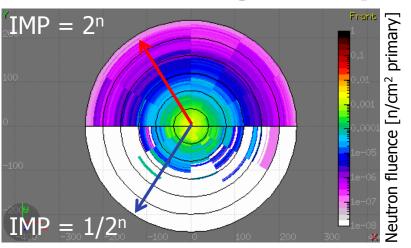

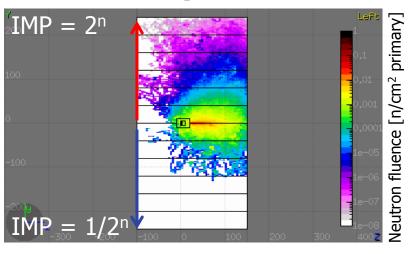